### CGT 353 Lecture 7

#### **Animation in Flash**

#### Introduction

- At its most basic, animation is very simple in Flash.
- Only control a few variables such as size, position, color, and shape.
- Additional elements such as layers, masks, and guides help, but these are still very simple components
- It is the <u>infinite combinations and creative applications</u> that allow the enormous number of ideas to present themselves
- When you use ActionScript to control and add interactivity to these movies, the number of possibilities increases even more
- Although most of you won't become character animators...we use examples of character animation in this discussion because it is the most complex category of animation.

### Bit O' Flash Animation History

- First prominent use was by Ren & Stimpy creator John Kricfalusi in the creation of The Goddamn George Liquor Program in 1997
- 1999 WhirlGirl first regularly scheduled
   Flash animated web series on Showtime
- 1999 The VonGhouls
- Dot-com era Icebox, MondoMedia,
   CampChaos, MediaTrip, Bogbeast and
   AtomFilms
- Adult Cartoons Queer Duck, Gary the Rat, Happy Tree Friends, JibJab, Homestar Runner

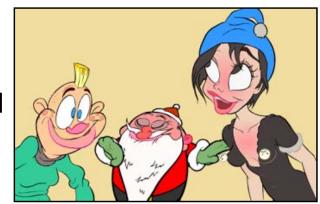

#### Flash Animated TV Series

- 2003 **Chilly Beach** Launched on CBC Television, this became one of the first Flash productions to make the move from online "webisodes" to national TV.
- 2004 Foster's Home for Imaginary Friends Launched on Cartoon Network.
- 2004 Atomic Betty Launched on Cartoon Network in the US.
- 2005 **The Buzz on Maggie** Canceled Disney Channel series that ran for only one season. 2005 *Disney's Little Einsteins* Multimedia pre-school show, used Flash for all principal character animation in conjunction with video, photo collage, Maya 3-D animation and After Effects.
- 2006 Yin Yang Yo The Second Disney series made entirely in Flash.
- 2006 Metalocalypse Series on Adult Swim.
- 2006 **Pucca** A Flash series based on a series of online shorts produced by VOOZ in South Korea. The TV series is produced by Studio B in Canada.

#### Flash Animated TV Series

- 2006 Chaotic A Flash series based on the story of the original Chaotic Trading Card Game.
- 2006 Happy Tree Friends A very popular flash animated cartoon that started out as an internet cartoon around 1999 and it quickly became an internet phenomenon. In 2006, it became a full half-hour TV series on the channel G4.
- 2007 Total Drama Island Launched on Teletoon in Canada and on Cartoon Network in the US.
- 2008 Crime Time A popular flash cartoon by Future Thought Productions that is broadcast to television in Japan, Australia, Brazil, Russia, Turkey, Bulgaria, Malaysia, Indonesia, Brunei, Ukraine.
- 2008 Making Fiends

#### Flash Feature Films

- 2005 **The Golden Blaze** Directed by Bryon E. Carson, starring the voices of Blair Underwood and Michael Clarke Duncan, had a limited theatrical run making it the first flash animated film to be released on the big screen.
- 2005 Xuxinha e Guto Contra os Monstros do Espaço Directed by Clewerson Saremba e André Passos, produced at Labocine, in Rio de Janeiro, released in 2005 Christmas, was a big success in Brazil.
- 2006 Romeo & Juliet: Sealed with a Kiss Former Disney animator Phil Nibbelink took 4 1/2 years to make it and he drew 112,000 frames with a Wacom tablet directly into Flash 4, in combination with Moho.
- 2006 **That Darn Jesus** An animated segment of nineteen minutes produced at an aspect ratio of 1.85:1 and HD 1080 (1920 px X 1080 px) for the movie Universal Remote by Future Thought Productions.

  CGT 353 Material Copyright © 2009 Ronald J. Glotzbach,

#### Flash Feature Films

- 2007 **Turma da Mônica: Uma Aventura** no Tempo Directed by Mauricio de Sousa, produced at Labocine, in Rio de Janeiro, is biggest box office in Brazilian animation history 2008 *El sol* First Argentinian animated movie done integrally with Adobe Flash. Directed by Ayar Blasco.
- 2007 Chilly Beach: The World is Hot Enough" A spin off from the televised animated series Chilly Beach, as featured by http://www.ilaugh.com Produced by March Entertainment. 2008 Mickey the Squirrel Directed by Chaz Bottoms, a 76 minute feature animated on a Wacom Graphire Tablet with 6,500 frames. This film was screened at the 29th Cleveland International Film Festival.
- 2008 Sita Sings the Blues Directed and Produced by Nina Paley.
   An 83 minute feature film created independently and entirely in Flash 2008 Waltz with Bashir

#### **Basic Flash Animation**

- Frame-to-frame
- Motion tween
- Shape tween

Creating these animations depends heavily on the use of the following aspects,

which students should know soon:

- Layers
- Frames
- Keyframes
- Onion Skinning
- Editing Multiple Frames
- Masking Layers
- Motion Editor
- Inverse Kinematics
- Bones and Binding Bones
- Filters
- Reversing Frames
- Motion Guides
- Shape Hints

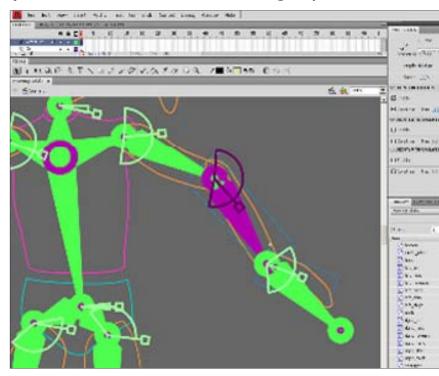

# Basic Things to Remember With Tweening

- Classic motion tweening only works on grouped items....
- Default motion tweening only works on symbols....
- Motion tweening has no effect on stage objects, but shape tweening does

## **Basic Things to Remember With Inverse Kinematics**

- Inverse kinematics (IK) is a method for animating an object or set of objects in relation to each other using an articulated structure of bones.
- Bones allow symbol instances and shape objects to move in complex and naturalistic ways with a minimum of design effort.
- Chains of bones are called armatures.
- You can add bones to <u>separate symbol instances</u> or to the interior of a <u>single shape</u>

### Basic Things to Remember With Inverse Kinematics

- Cannot edit the shapes/ images after bones have been attached.
- You can constrain the joints of the bones and limit their <u>speed</u>, <u>motion</u>, <u>and</u> <u>rotation</u>....
- When you add bones to symbol instances or shapes, Flash moves the instance or shape and the associated armature to a new layer in the Timeline.
- This new layer is called a **pose layer**. Each pose layer can contain only one armature and its associated instances or shape

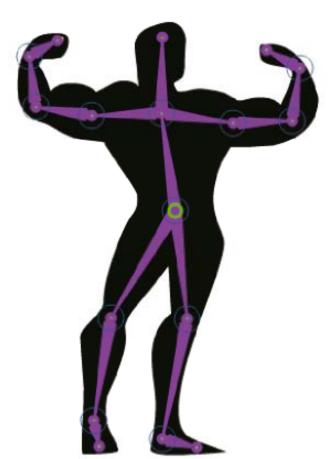

#### **Another Rule of Thumb**

 Know how to make a wheel, but don't reinvent it

Look at complementary programs like

Swift 3D

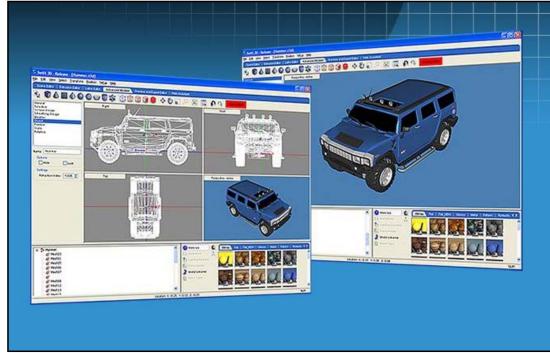

# Introduction to 2D Animation Techniques

 Flash is a powerful tool capable of making broadcast-quality cartoons and animations

Most basic principles of animation apply

 Unfortunately, there are not many Flash developers with traditional animation skills and vice versa

### Working with Large File Sizes

- Flash Web animations are small, but for broadcast output in Quicktime or .avi, the files are quite large...
- This means to create broadcast quality Flash animations you need the right gear

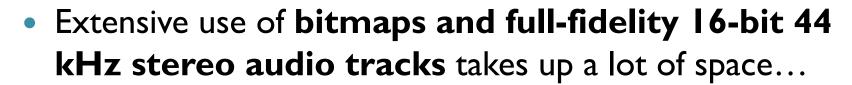

 Render time for such large files can take a while, and often make you think your computer has crashed

### Storyboarding the Animation

- Although storyboarding is essential for any animation, for Flash it should be done a bit differently:
  - Break the story into workable cartoon scenes (not Flash scenes.)
  - Break each scene into camera shots.
  - Assign each scene to a separate Flash movie.
  - Assign each shot to a separate Flash scene.

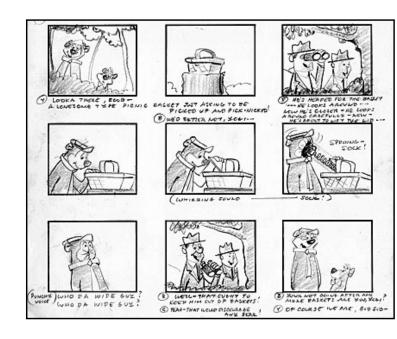

#### What Takes the Most Work?

- Collecting your audio assets is the most difficult:
  - Music tracks
  - Sounds effects
  - Voice-overs
- There are a number of methods for obtaining sounds,
   but be aware of copyright, patent, and royalty laws.
- Your PC microphone may be sufficient for this class, but the sound quality is generally poor.
- We will be doing basic demos and exercises in lab with audio editing programs

#### **Frame Rate Basics**

- Movies are shot at 24 fps...
- For video and 3D animation, usually runs at 30 fps...
- Can get away with I2-I5 fps for Flash cartooning..but only in select circumstances.
- Primary reason using a low frame rate is to get the animation done in your lifetime.
- Many scenes where you can get away with 3 drawings per second

#### **Frame Rate Basics**

- Rule of motion here is that faster moving objects require fewer frames, while things that move slowly require more frames.
- For this reason you hardly ever see slow motion sequences in broadcast cartoons.

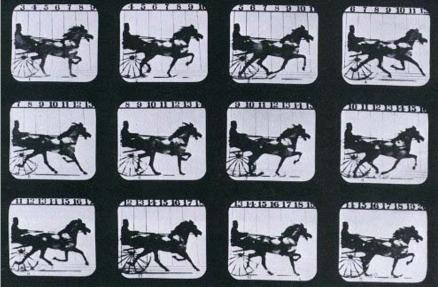

 Remember that knowledge of Flash is no substitute for knowledge of motion

9/9/2010

## Concepts Critical to an Effective Animation

- Motion and Emotion
- Anticipation actions characters take BEFORE they do something
- Weight makes animation believable
- Overlapping or Opposing Actions
- Motion Blurs

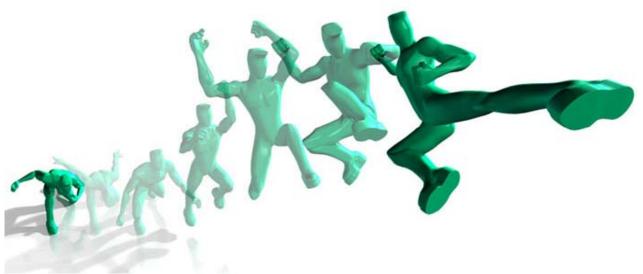

### Walk Cycles

- Vital to character animation
- Hard to animate because computers are too perfect whereas a walking creature is not
- Need to add variations (head bobs, jiggles, etc) in a walk to make it look effective

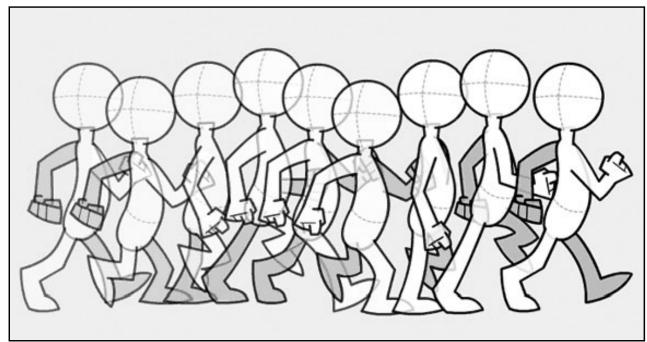

### Walk Cycles

- Pre-built walk cycles in programs like Poser help this problem.
- If you need to slow down a walk, use **repeaters**, which are duplicated frames added for each existing walk keyframe.
- Flash onion-skinning helps you to create in-between shots if the animation isn't smooth.
- **Tip:** A timesaver to walk cycles is to isolate various components and animate them separately on separate layers. This prevents undesirable quivering movements in your animation.

## Other Design Strategies - Limited Animation

- Limited animation is the process of putting animated objects and non-animated objects on separate layers.
- Allows for maximum animation with minimal artwork.
- See Hanna Barbera cartoons

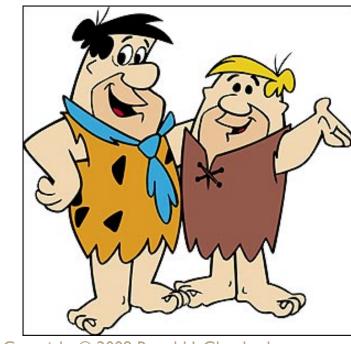

### Lip-Syncing

- For effective lip syncing, you should draw phonemes for your characters
- Phonemes (fo-neems) are basic units of sound that make up spoken words
- Phonemes are melded together to create morphemes, which are distinct units of words, like syllables
- Most languages are only made up of 30 to 60 phonemes
- For animation these can be reduced to about 10 basic mouth positions

#### **Phonemes**

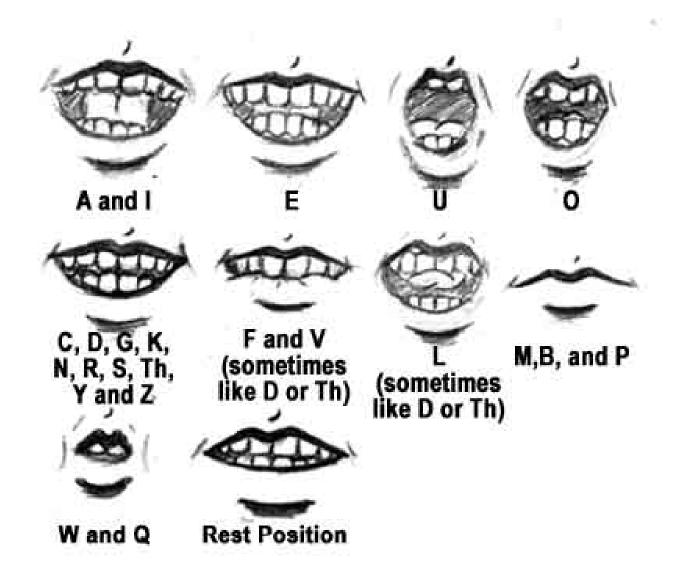

9/9/2010

### Lip-Syncing

- Make sure you use synced sound so that you can match up the sound to the particular phoneme
- Don't try to shape morph the phonemes as its usually not worth the effort
- Talking profiles are more difficult to draw than head-on "talks" so keep them to a minimum

### **Backgrounds and Scenery**

- Try to keep as few as possible in your cartoon
- To simulate motion, pans, zooms, and other camera effects, you will have to change the background
- Can layer background or scene elements to give a 3D appearance
- Remember that objects in the distance move slower than objects in the foreground
- Distant objects are also more blurred and washed-out

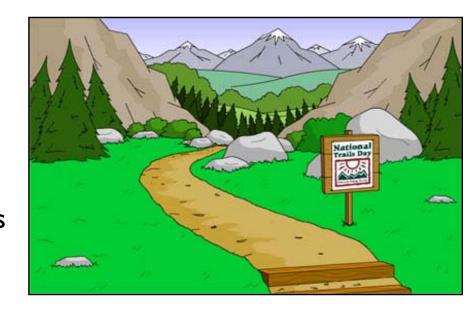

#### Introduction to 3D

- 3D is one of the future roads the Web will take
- Unfortunately, one of Flash's biggest weaknesses is its ability to handle 3D
- While Flash has no true 3D tools, it is possible to simulate 3D in Flash
- Can either "rig" 3D in Flash using visual illusions, utilize 3D graphics software, or use ActionScript
- Flash CS4 offers a bit better 3D support with its new 3D transformation tool...but still not true 3D

## A Little on Programs Like Director

- The biggest disadvantage of Flash 3D is that while other 3D plugins like VRML and Shockwave use a 3D engine to display and allow manipulation of the objects/mesh in real-time, Flash does not.
- 3D features in Director:
  - Dynamic Animation and Creation of Geometry at Runtime control position, rotation, and scale for models, lights, groups, cameras, textures, and individual bones with scripting.
  - Particle Systems Effects smoke, fire, water, rain, etc
  - Multi-Resolution Mesh (MRM) control the number of polygons used to display an object depending on the amount loaded, the distance from the camera, the frame rate, or other conditions.
  - **Subdivision Surfaces (SDS)** stream in simple polygonal shapes that can be increased in resolution at the client-side to add complexity.
- Physics add real-time interactive physics effects for realistic motion and interactions

## Basic Methods for 3D/ Flash Integration

- "From Scratch" Construction (most difficult)
- Direct Bitmap Raster Integration importing raster frames from a 3D program or GIF animation (least usable method)
- Manually Tracing Bitmaps exporting raster frames from a 3D program then tracing the geometry (second most difficult)

## **Basic Methods for 3D/ Flash**Integration

- Automatic Tracing either in Flash or another program like Freehand (files far too big)
   - Adobe Streamline a good choice for this
- 3D Environment /Static Extraction using a program like Freehand to take vector wireframes or simple primitives and clean them up
- 3D Environment /Dynamic Extraction third party plugin (easiest)
- Other LiveArt, Dimensions, etc

method

#### File Formats

- Higher end programs like 3D Studio Max, Maya, and Lightwave will provide more sophisticated and professional animations
- Several programs exist that will export directly to the swf format, including Swift3D, Vecta 3D, and Plasma
- The latter programs are not as sophisticated but are easier to learn and are built with Flash in mind
- Several 3<sup>rd</sup> party plugins will allow you to generate swfs from higher-end programs like Max
- If no swf support, use either PICT(Mac) or the PNG(PC) format to import individual frames of a raster animation
- Use Encapsulated Postscript (EPS) or AI (Adobe Illustrator) for vector formats
- Try to use vector formats whenever possible

## Advantages of Using Supplementary 3D Programs

- Easier animation
- Quicker turnaround
- Higher level of precision and control
- Streamlining of process

#### To Simulate 3D in Flash

- Use perspective drawings in your design
- Use layers to simulate depth
- Use a sequence of frames that have been rendered in a 3D program